## Package 'Apollonius'

December 13, 2023

<span id="page-0-0"></span>Title 2D Apollonius Graphs

Version 1.0.1

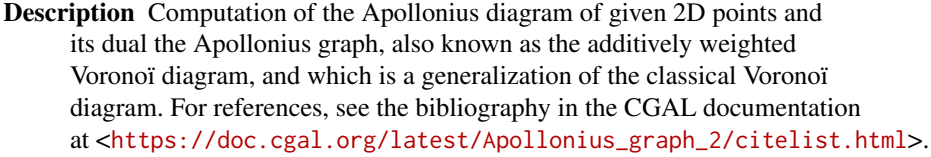

License GPL-3

URL <https://github.com/stla/Apollonius>

BugReports <https://github.com/stla/Apollonius/issues>

Imports abind, colorsGen, graphics, grDevices, gyro (>= 1.3.0), plotrix, Polychrome, Rcpp, stats

LinkingTo BH, Rcpp, RcppCGAL, RcppEigen

Encoding UTF-8

RoxygenNote 7.2.3

SystemRequirements C++17, gmp, mpfr

NeedsCompilation yes

Author Stéphane Laurent [aut, cre]

Maintainer Stéphane Laurent <laurent\_step@outlook.fr>

Repository CRAN

Date/Publication 2023-12-13 17:20:10 UTC

### R topics documented:

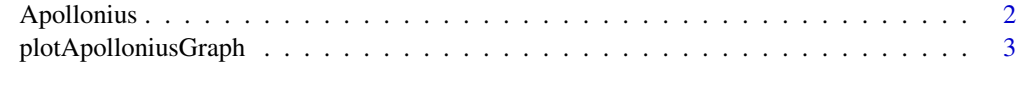

**Index** [5](#page-4-0). The second state of the second state of the second state of the second state of the second state of the second state of the second state of the second state of the second state of the second state of the second

#### Description

Computation of the Apollonius diagram and the Apollonius graph of some weighted 2D points. The Apollonius graph is the dual of the Apollonius diagram. It is also called the additively weighted Voronoï diagram.

#### Usage

```
Apollonius(sites, radii, tmax = 30, nsegs = 100L, nrays = 300L)
```
#### Arguments

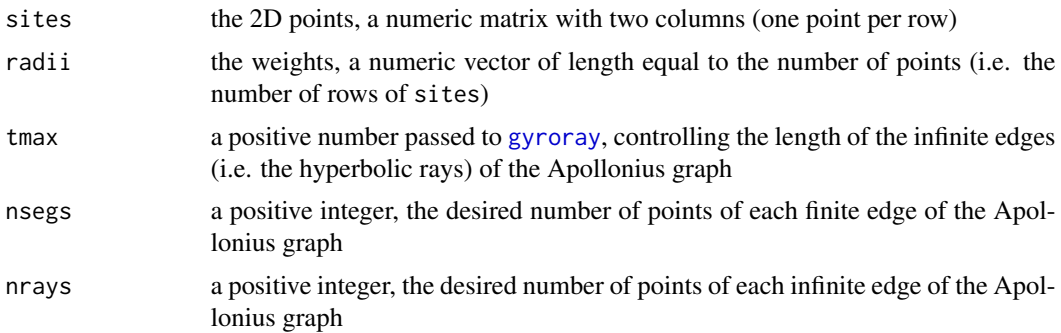

#### Details

See the [CGAL documentation.](https://doc.cgal.org/latest/Apollonius_graph_2/index.html#Chapter_2D_Apollonius_Graphs)

#### Value

A list with two fields diagram and graph. The diagram field is a list providing the sites and the faces of the Apollonius diagram. The graph field is a list providing the sites and the edges of the Apollonius graph.

#### Examples

```
library(Apollonius)
sites <- rbind(
  c(\emptyset, \emptyset),
  c(4, 1),c(2, 4),
  c(7, 4),
  c(8, 0),
  c(5, -2),
  c(-4, 4),
  c(-2, -1),
```

```
c(11, 4),
 c(11, 0)
)
radii <- c(1, 1.5, 1.25, 2, 1.75, 0.5, 0.4, 0.6, 0.7, 0.3)
apo <- Apollonius(sites, radii)
opar \leq par(mar = c(4, 4, 1, 1))
plotApolloniusGraph(apo, xlab = "x", ylab = "y")
par(opar)
# Example of a non-valid graph ####
library(Apollonius)
sites <- rbind(
 c(-1, -1),
  c(-1, 1),c(1, 1),
  c(1, -1),
  c(\emptyset, \emptyset))
angle_ <- seq(0, 2*pi, length.out = 13L)[-1L]circle \le cbind(2 \star cos(angle_), 2 \star sin(angle_))
sites <- rbind(sites, circle)
radii <- c(rep(2, 5), rep(1, 12))
## Not run: apo <- Apollonius(sites, radii)
```
plotApolloniusGraph *Plot Apollonius graph*

#### Description

Plot an Apollonius graph.

#### Usage

```
plotApolloniusGraph(
  apo,
  limits = NULL,
  circles = TRUE,
 fill = TRUE,centers = TRUE,
  colors = "distinct",
  distinctArgs = list(seedcolors = c("#ff0000", "#00ff00", "#0000ff")),
  randomArgs = list(hue = "random", luminosity = "dark"),...
)
```
#### Arguments

apo an output of [Apollonius](#page-1-1)

<span id="page-3-0"></span>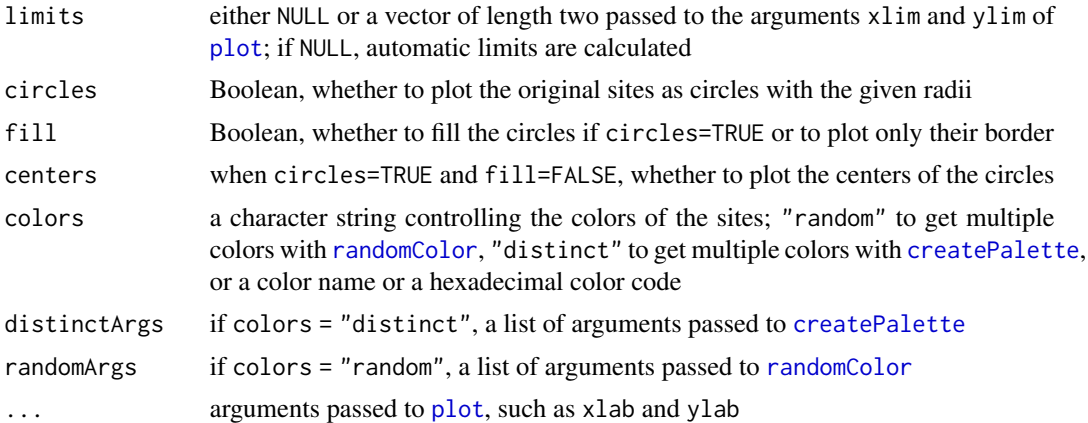

#### Value

No returned value, called for plotting.

#### Examples

```
library(Apollonius)
sites <- rbind(
  c(\emptyset, \emptyset),
 c(4, 1),
 c(2, 4),
 c(7, 4),
 c(8, 0),
 c(5, -2),
  c(-4, 4),
  c(-2, -1),
  c(11, 4),
  c(11, 0)
\mathcal{L}radii <- c(1, 1.5, 1.25, 2, 1.75, 0.5, 0.4, 0.6, 0.7, 0.3)
apo <- Apollonius(sites, radii)
opar <- par(mar = c(3, 3, 1, 1))
plotApolloniusGraph(
  apo, fill = FALSE, colors = "random", xlab = NA, ylab = NA
\mathcal{L}par(opar)
```
# <span id="page-4-0"></span>Index

Apollonius, [2,](#page-1-0) *[3](#page-2-0)*

createPalette, *[4](#page-3-0)*

gyroray, *[2](#page-1-0)*

plot, *[4](#page-3-0)* plotApolloniusGraph, [3](#page-2-0)

randomColor, *[4](#page-3-0)*